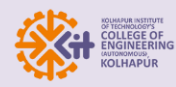

# **Innovation by faculty in teaching and learning**

**\_\_\_\_\_\_\_\_\_\_\_\_\_\_\_\_\_\_\_\_\_\_\_\_\_\_\_\_\_\_\_\_\_\_\_\_\_\_\_\_\_\_\_\_\_\_\_\_\_\_\_\_\_\_\_\_\_\_\_\_\_\_\_\_\_\_\_\_\_\_\_\_\_\_\_\_\_\_\_\_\_\_\_\_\_**

# **Faculty Use Information and Communication Technology (ICT) for Effective Classroom Management.**

Modern teaching aids like LCD/LED Projectors, interactive boards with wireless pads, document cameras, interactive panels, internet-enabled computer systems, and Wi-Fi enabled laptops are usually employed in classrooms & other students' learning environments.

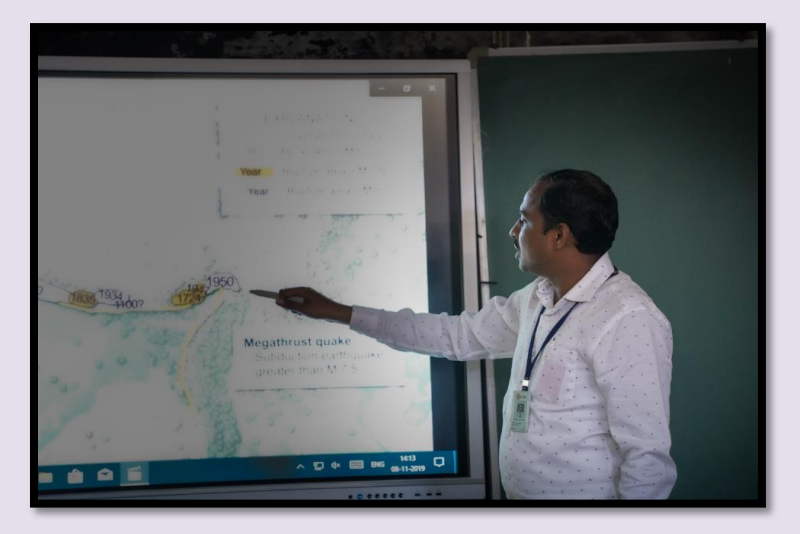

Faculty members provide online study material to enrich students. The institute's teaching mode is not only limited to traditional chalk & board methods but also through advanced technology such as Moodle (for sharing Notes and circulating information related to academics) & video lectures.

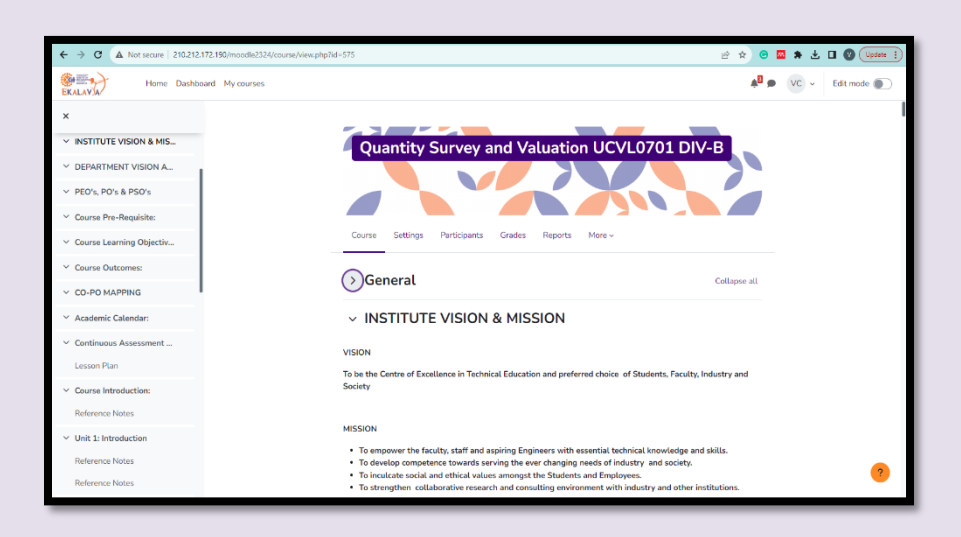

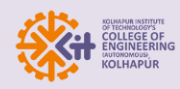

# **Classrooms are equipped with an Acoustic Panel for Effective Video Lectures (CVCR 02)**

**\_\_\_\_\_\_\_\_\_\_\_\_\_\_\_\_\_\_\_\_\_\_\_\_\_\_\_\_\_\_\_\_\_\_\_\_\_\_\_\_\_\_\_\_\_\_\_\_\_\_\_\_\_\_\_\_\_\_\_\_\_\_\_\_\_\_\_\_\_\_\_\_\_\_\_\_\_\_\_\_\_\_\_\_\_**

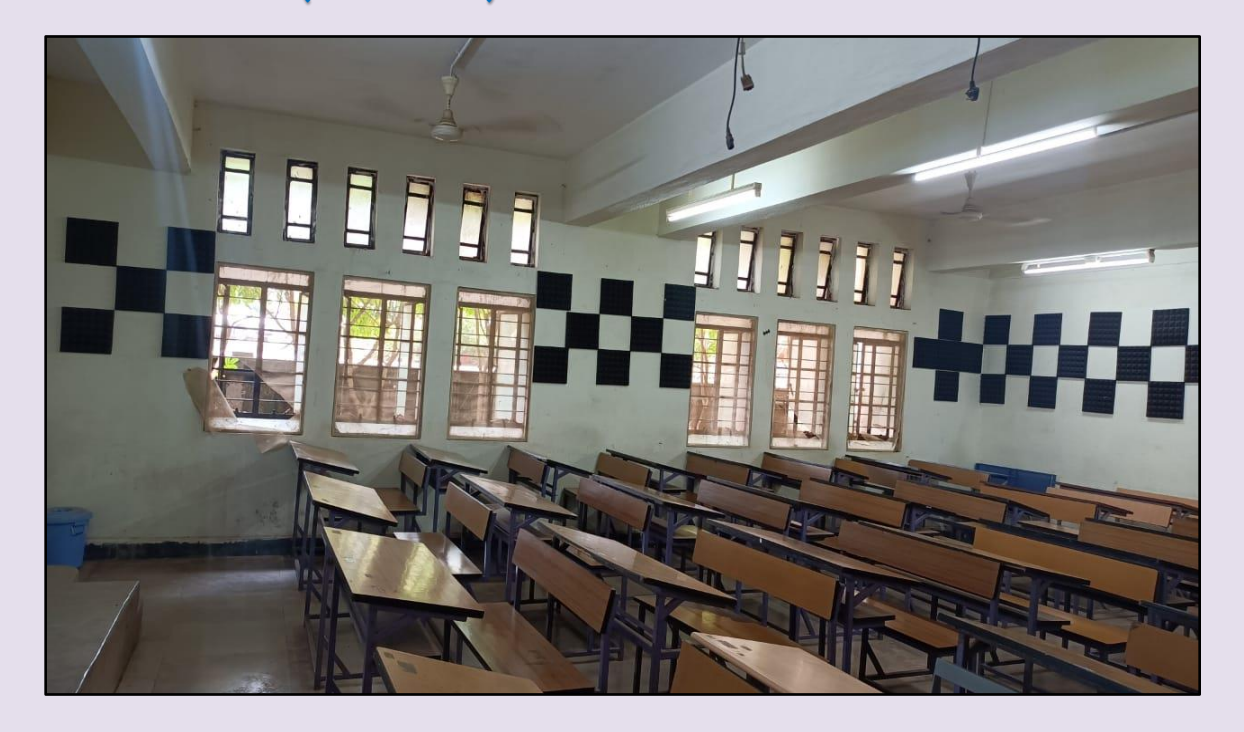

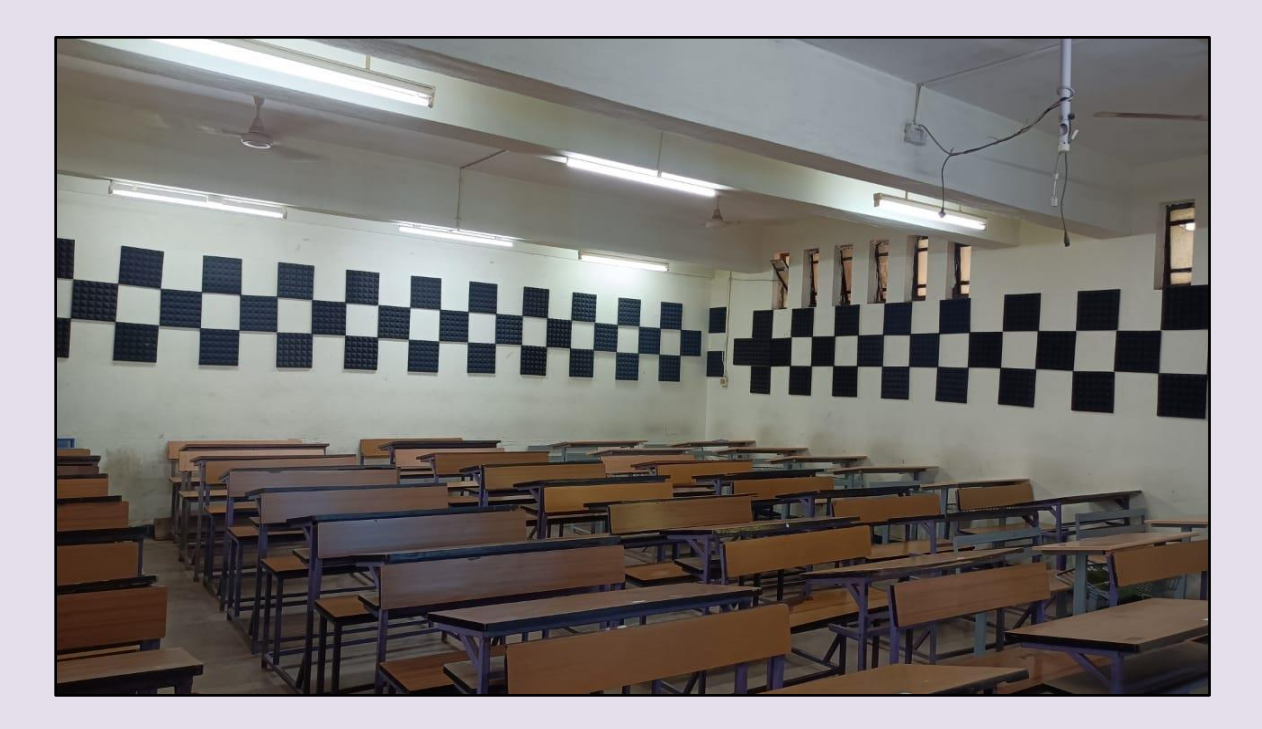

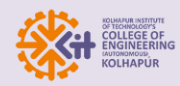

# **The E-content lab is developed for creating faculty lectures recording**

**\_\_\_\_\_\_\_\_\_\_\_\_\_\_\_\_\_\_\_\_\_\_\_\_\_\_\_\_\_\_\_\_\_\_\_\_\_\_\_\_\_\_\_\_\_\_\_\_\_\_\_\_\_\_\_\_\_\_\_\_\_\_\_\_\_\_\_\_\_\_\_\_\_\_\_\_\_\_\_\_\_\_\_\_\_**

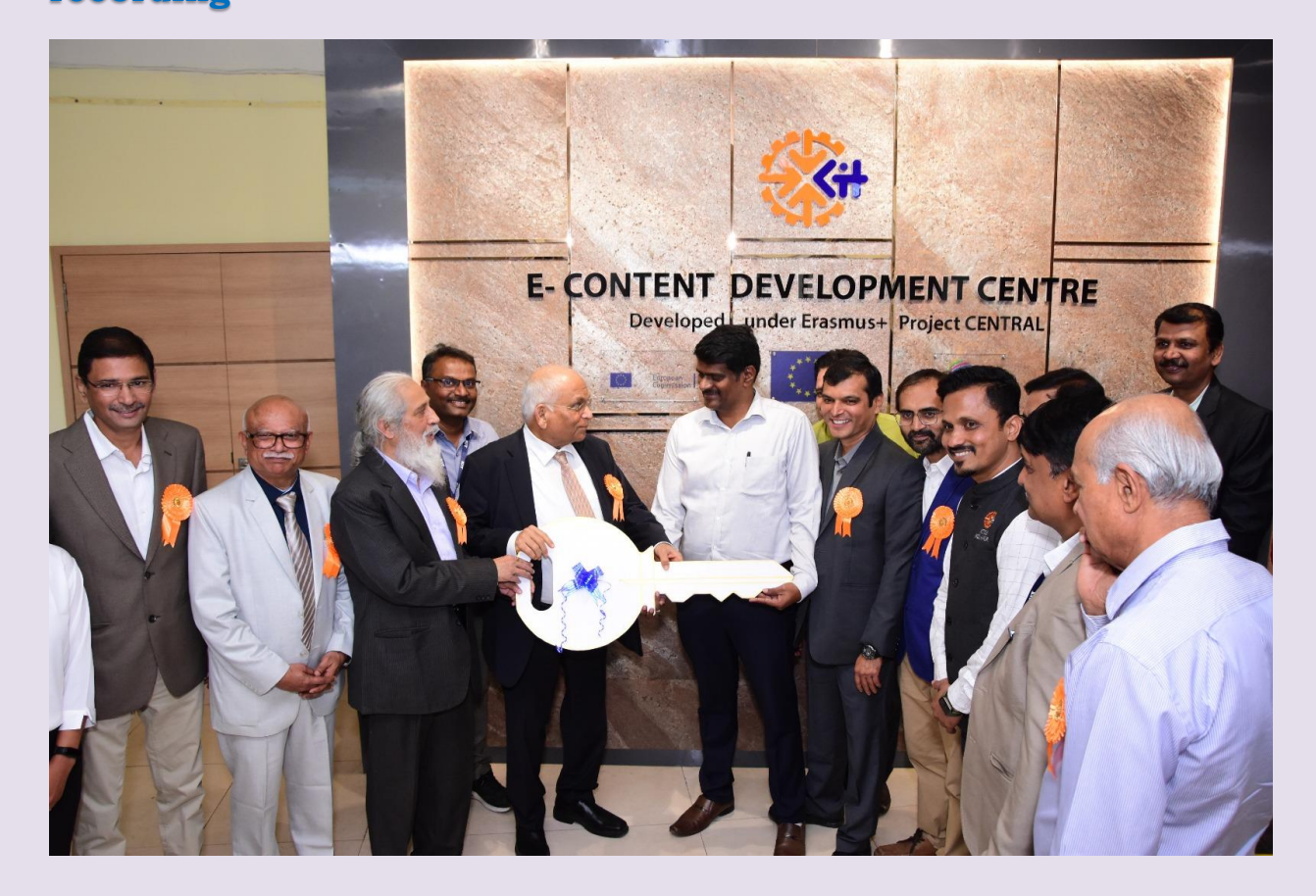

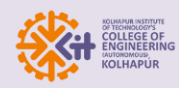

## **Mayura AICTE IDEA Lab**

It is established for innovation & product development for faculties & students to improve their hands-on experiences in engineering practical.

**\_\_\_\_\_\_\_\_\_\_\_\_\_\_\_\_\_\_\_\_\_\_\_\_\_\_\_\_\_\_\_\_\_\_\_\_\_\_\_\_\_\_\_\_\_\_\_\_\_\_\_\_\_\_\_\_\_\_\_\_\_\_\_\_\_\_\_\_\_\_\_\_\_\_\_\_\_\_\_\_\_\_\_\_\_**

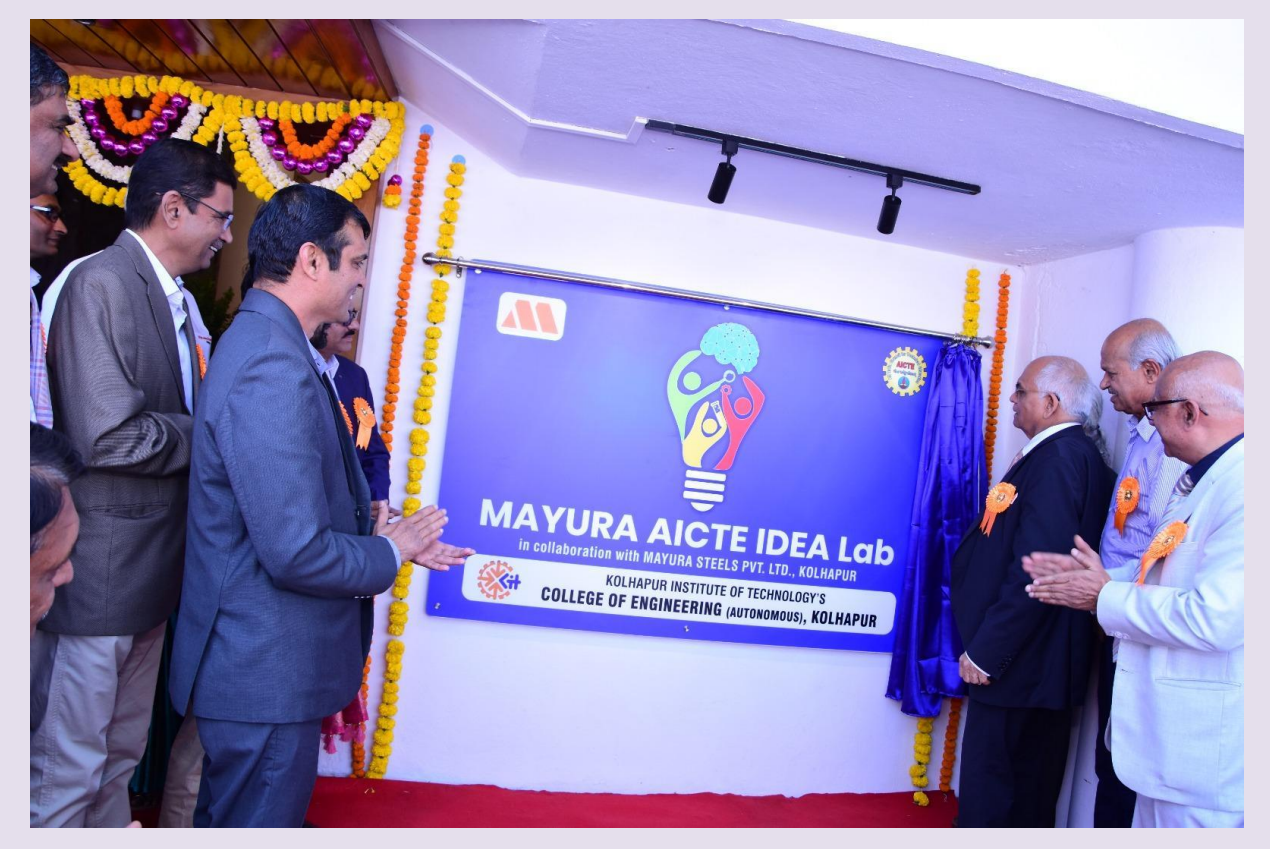

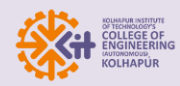

## **Video Lectures from WEBEX/YouTube are uploaded on Moodle/**

**\_\_\_\_\_\_\_\_\_\_\_\_\_\_\_\_\_\_\_\_\_\_\_\_\_\_\_\_\_\_\_\_\_\_\_\_\_\_\_\_\_\_\_\_\_\_\_\_\_\_\_\_\_\_\_\_\_\_\_\_\_\_\_\_\_\_\_\_\_\_\_\_\_\_\_\_\_\_\_\_\_\_\_\_\_**

#### **WhatsApp Account**

*1. For the Subject Mechanics of Solids and Solid Mechanics lecture link on YouTube by Professor Shetal Kolekar*

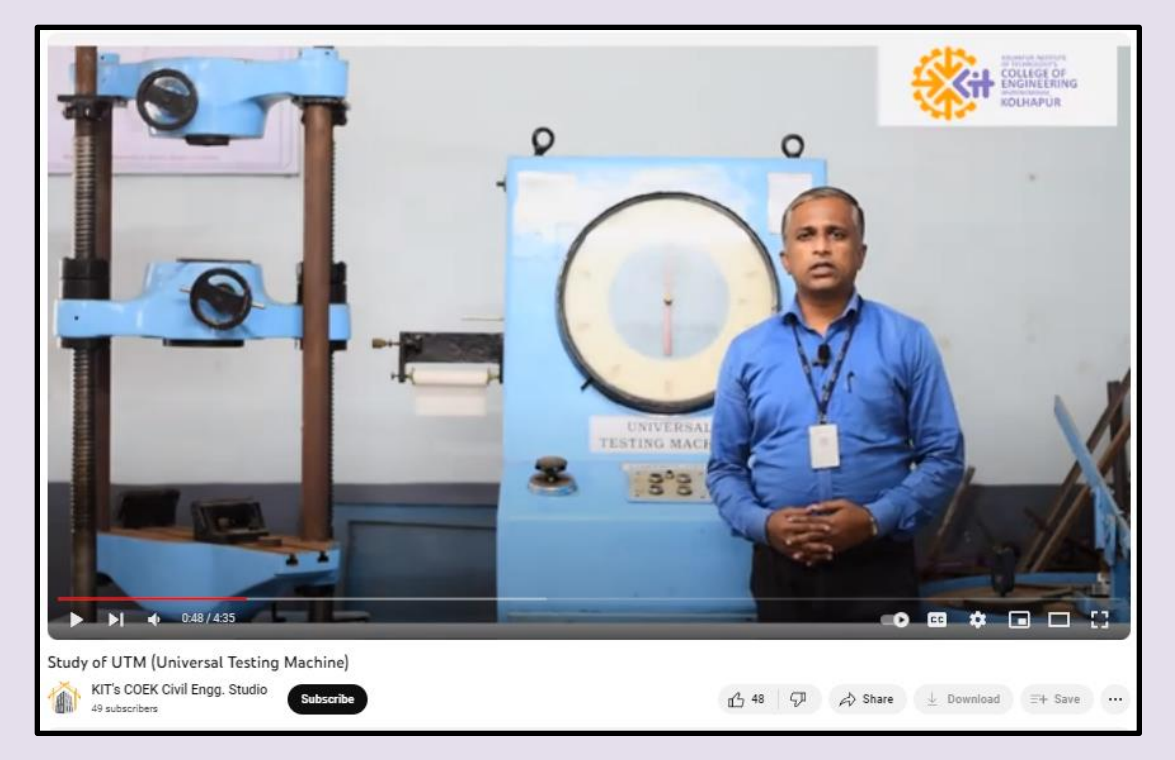

**[https://www.youtube.com/watch?v=I0NvQFA83Xs&ab\\_channel=KIT%27sC](https://www.youtube.com/watch?v=I0NvQFA83Xs&ab_channel=KIT%27sCOEKCivilEngg.Studio)**

**[OEKCivilEngg.Studio](https://www.youtube.com/watch?v=I0NvQFA83Xs&ab_channel=KIT%27sCOEKCivilEngg.Studio)**

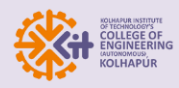

*2. Design of Concrete Structure lecture link on the YouTube channel by Professor Abhijit Patil*

**\_\_\_\_\_\_\_\_\_\_\_\_\_\_\_\_\_\_\_\_\_\_\_\_\_\_\_\_\_\_\_\_\_\_\_\_\_\_\_\_\_\_\_\_\_\_\_\_\_\_\_\_\_\_\_\_\_\_\_\_\_\_\_\_\_\_\_\_\_\_\_\_\_\_\_\_\_\_\_\_\_\_\_\_\_**

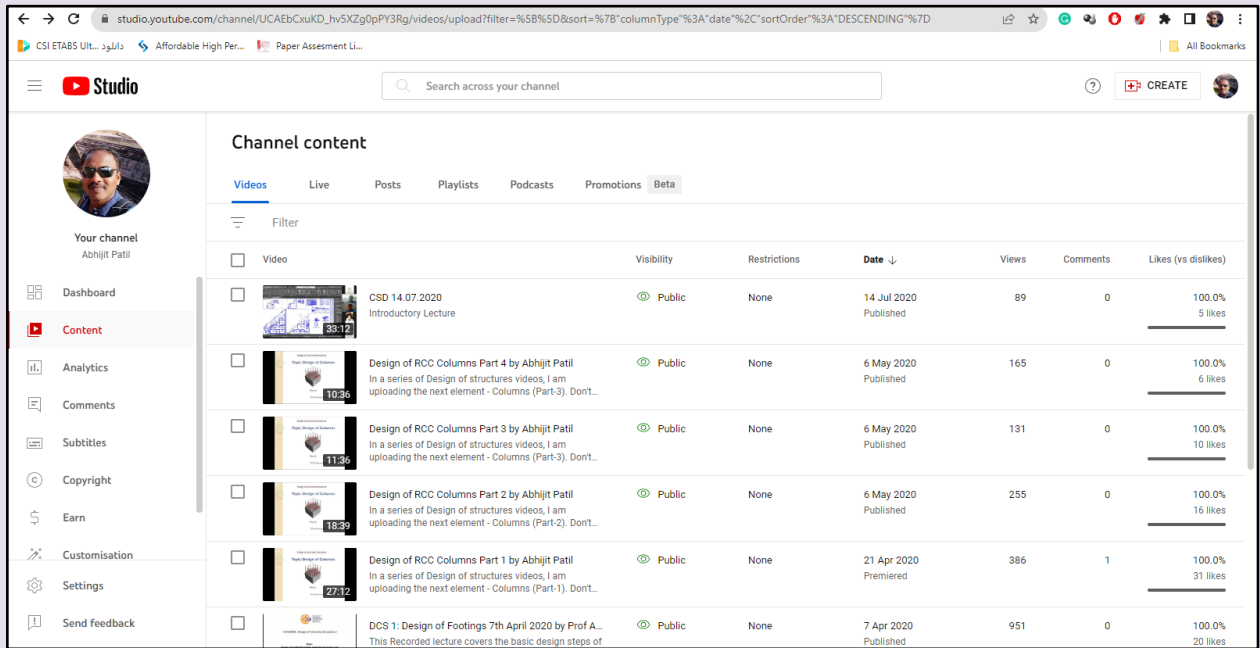

**01.Design of Footings - <https://youtu.be/U9VjyZMG20Q>**

**02.Design of Columns - Part 1 [-https://youtu.be/qZsi4cMZcpI](https://youtu.be/qZsi4cMZcpI)**

**03.Design of Columns - Part 2 [-https://youtu.be/KOpZ86lUHL0](https://youtu.be/KOpZ86lUHL0)**

**04.Design of Columns - Part 3 [-https://youtu.be/uAzYvMZUfBw](https://youtu.be/uAzYvMZUfBw)**

**05.Design of Columns - Part 4 [-https://youtu.be/uAzYvMZUfBw](https://youtu.be/uAzYvMZUfBw)**

**06.Design of Slabs [-https://youtu.be/2Clj\\_AAPTlk](https://youtu.be/2Clj_AAPTlk)**

**07.Introduction to Concrete Structure Design Lab -**

**<https://youtu.be/nFMWNhld4DI>**

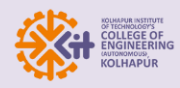

*3. For ADVANCE SURVEY PBL YOUTUBE LINKs are developed by Professor Sheetal Varur.*

**\_\_\_\_\_\_\_\_\_\_\_\_\_\_\_\_\_\_\_\_\_\_\_\_\_\_\_\_\_\_\_\_\_\_\_\_\_\_\_\_\_\_\_\_\_\_\_\_\_\_\_\_\_\_\_\_\_\_\_\_\_\_\_\_\_\_\_\_\_\_\_\_\_\_\_\_\_\_\_\_\_\_\_\_\_**

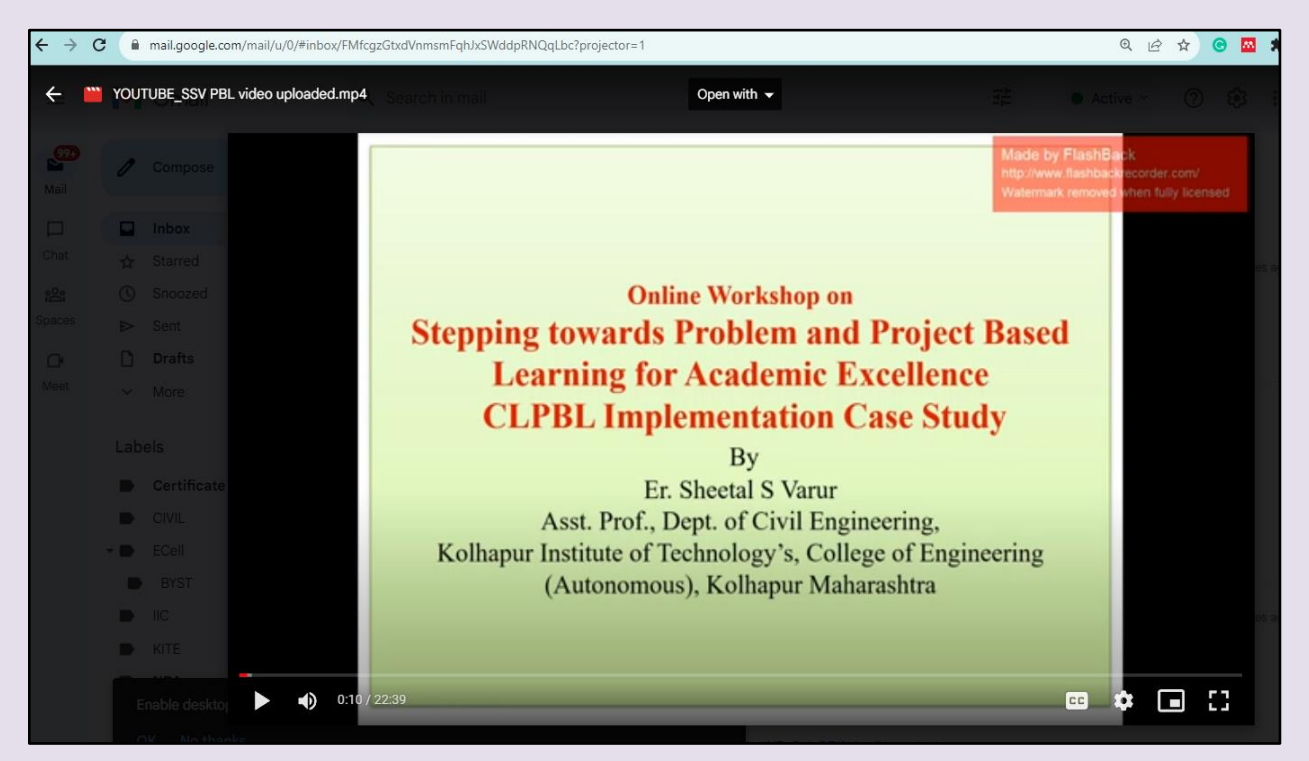

**[https://drive.google.com/file/d/1oL9T4tXeAZp4vRhR5Xr4mxXPoSglpQRK/vi](https://drive.google.com/file/d/1oL9T4tXeAZp4vRhR5Xr4mxXPoSglpQRK/view?usp=sharing)**

**[ew?usp=sharing](https://drive.google.com/file/d/1oL9T4tXeAZp4vRhR5Xr4mxXPoSglpQRK/view?usp=sharing)**

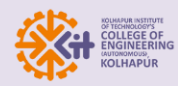

## **Virtual lab & idea lab are new facilities**

1. Virtual Lab of COEP was used to demonstrate practical, links are updated on Moodle during the pandemic period.

**\_\_\_\_\_\_\_\_\_\_\_\_\_\_\_\_\_\_\_\_\_\_\_\_\_\_\_\_\_\_\_\_\_\_\_\_\_\_\_\_\_\_\_\_\_\_\_\_\_\_\_\_\_\_\_\_\_\_\_\_\_\_\_\_\_\_\_\_\_\_\_\_\_\_\_\_\_\_\_\_\_\_\_\_\_**

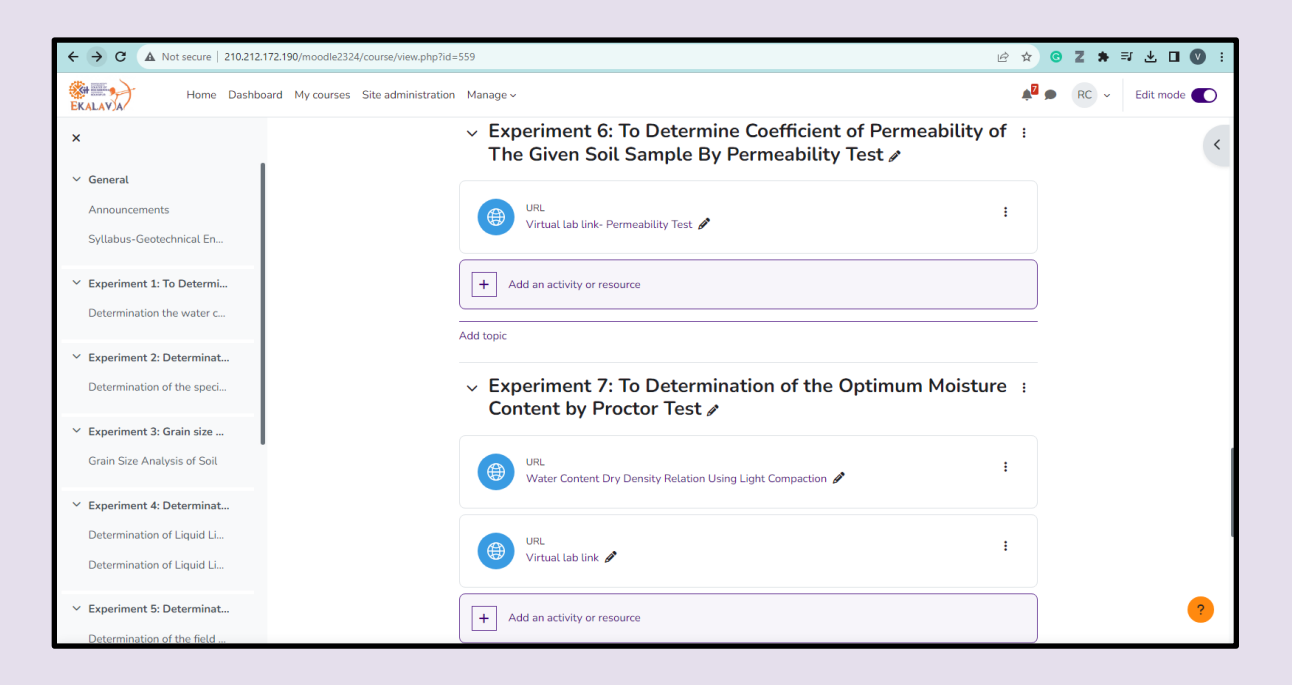

2. Virtual Experimentation Q. R. Code are made available on each instrument in Labs

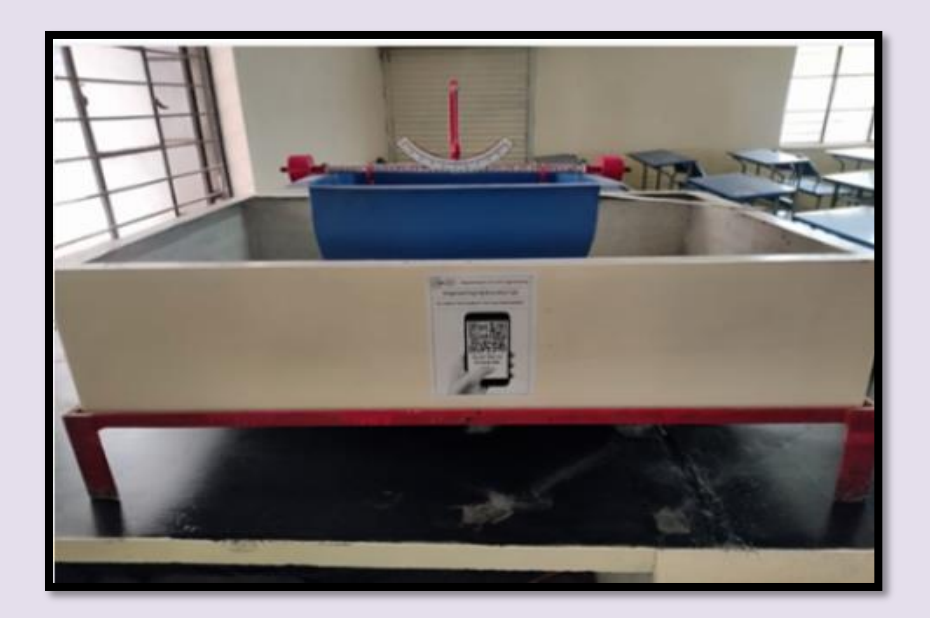

![](_page_8_Picture_0.jpeg)

### **New courses are introduced to enhance Students' practical skills**

**\_\_\_\_\_\_\_\_\_\_\_\_\_\_\_\_\_\_\_\_\_\_\_\_\_\_\_\_\_\_\_\_\_\_\_\_\_\_\_\_\_\_\_\_\_\_\_\_\_\_\_\_\_\_\_\_\_\_\_\_\_\_\_\_\_\_\_\_\_\_\_\_\_\_\_\_\_\_\_\_\_\_\_\_\_**

#### **The syllabus is available on the college website.**

- 1. Professional practice, (S. Y. B. Tech. and T. Y. B. Tech.)
- 2. Studio lab (T. Y. B. Tech.)
- 3. Legal aspects in the construction industry (T. Y. B. Tech.)
- 4. Soil Conservation & Water Shade Management (Final Year B. Tech.)

![](_page_8_Picture_80.jpeg)

![](_page_9_Picture_0.jpeg)

**Project-based learning is used by faculty for students to work on** 

**\_\_\_\_\_\_\_\_\_\_\_\_\_\_\_\_\_\_\_\_\_\_\_\_\_\_\_\_\_\_\_\_\_\_\_\_\_\_\_\_\_\_\_\_\_\_\_\_\_\_\_\_\_\_\_\_\_\_\_\_\_\_\_\_\_\_\_\_\_\_\_\_\_\_\_\_\_\_\_\_\_\_\_\_\_**

#### **actual problems from industry**

![](_page_9_Picture_4.jpeg)

*https://drive.google.com/file/d/bc1qugrtknpjz52vc4m559q7zumkc4268kp7skrsee/vi ew?usp=sharing*